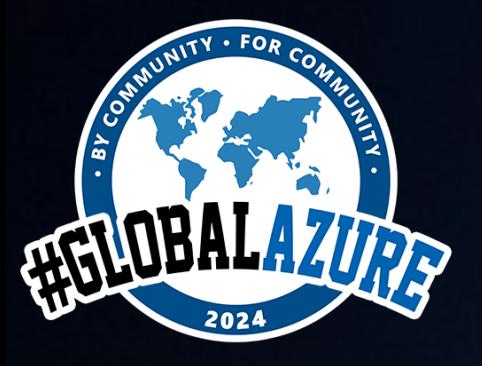

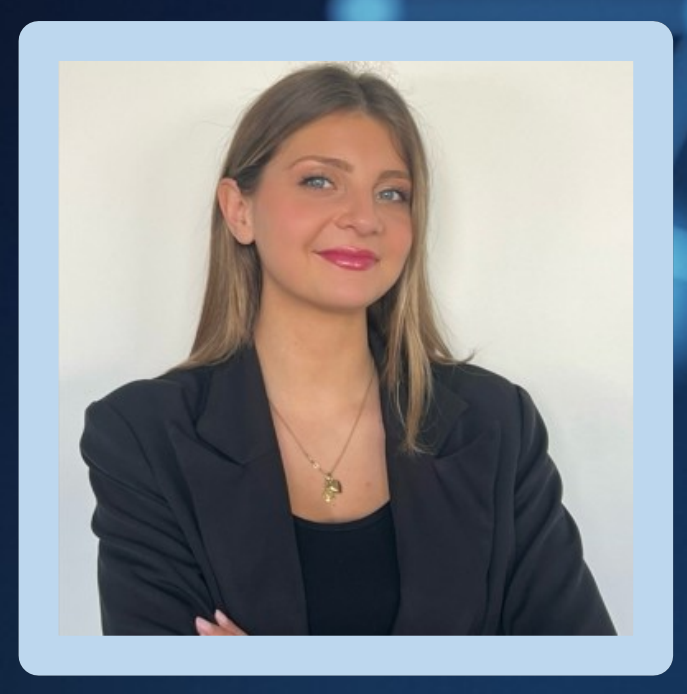

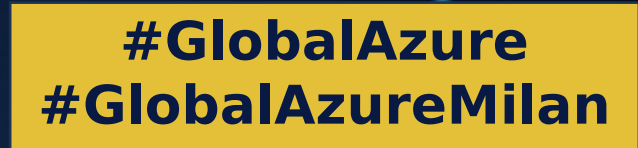

**o**

# Parla con i tuoi video grazie ad Azure AI e a GPT-4 Turbo with Vision!

Roberta Bruno MICROSOFT

# Foundation Models

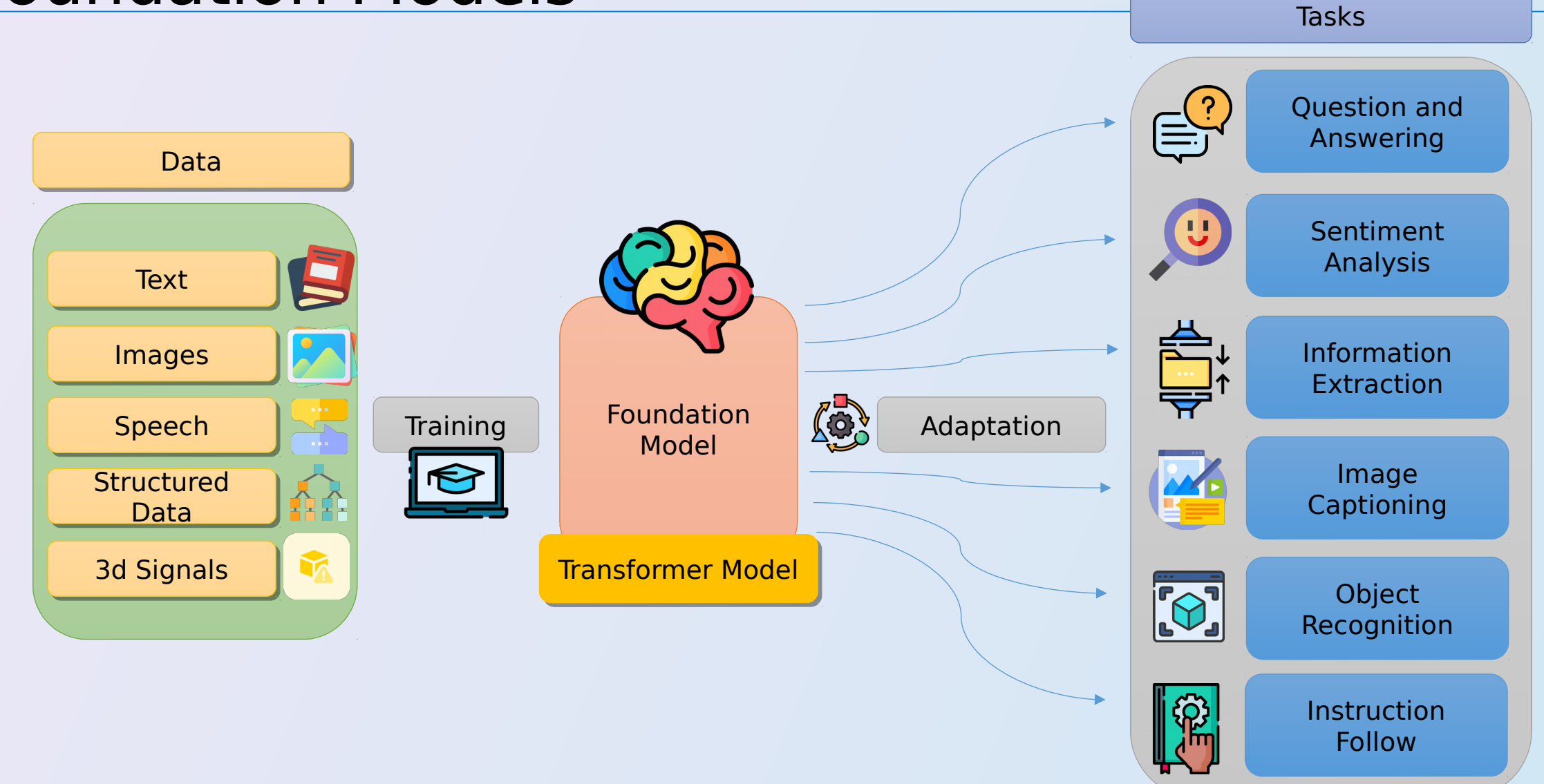

# **Microsoft and OpenAI partnership**

**ShOpenAI** Microsoft Ensure that artificial Empower every general intelligence person and (AGI) benefits organization on the humanity planet to achieve Azure OpenAI Service more

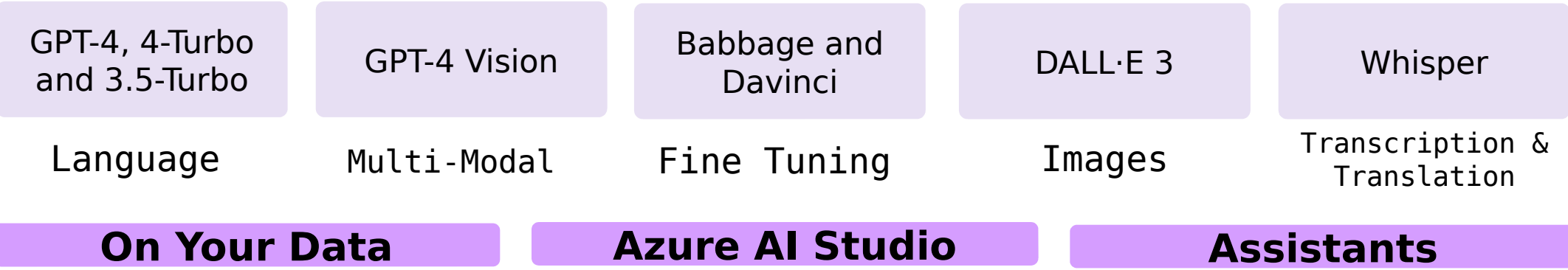

# **Microsoft is powered by Azure AI**

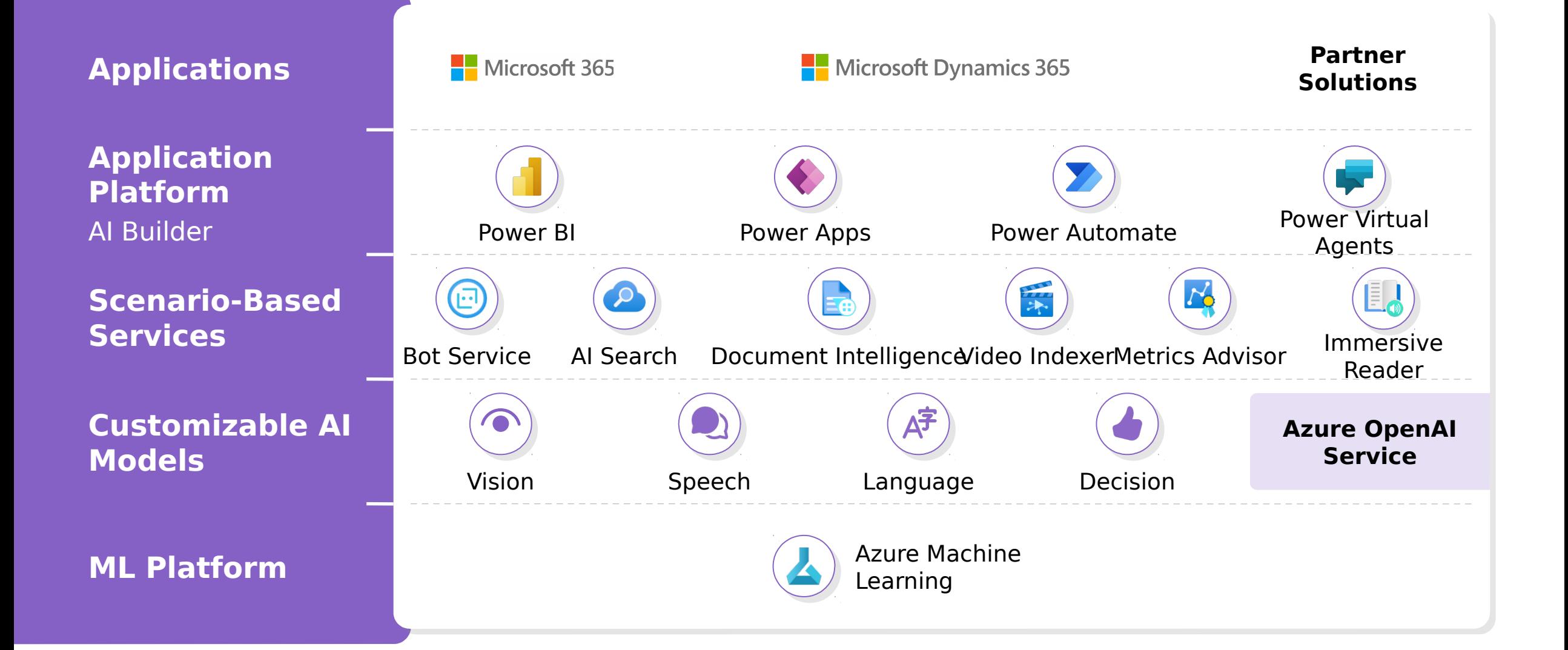

## **Microsoft Azure Cloud**

### **Runs on trust**

**Your data is not used to train underlying foundation models in the model catalog, without your permission**

**Your data is protected by the most comprehensive enterprise compliance and security controls**

**Your data is your data** • Data is stored encrypted in your Azure subscription

- Azure OpenAI Service provisioned in your Azure subscription
- Model fine tuning stays in your Azure subscription
- Encrypted with Customer Managed Keys
- Private Virtual Networks, Role Based Access Control
- Soc2, ISO, HIPPA, CSA STAR Compliant

小

Ô

# **Azure OpenAI Service**

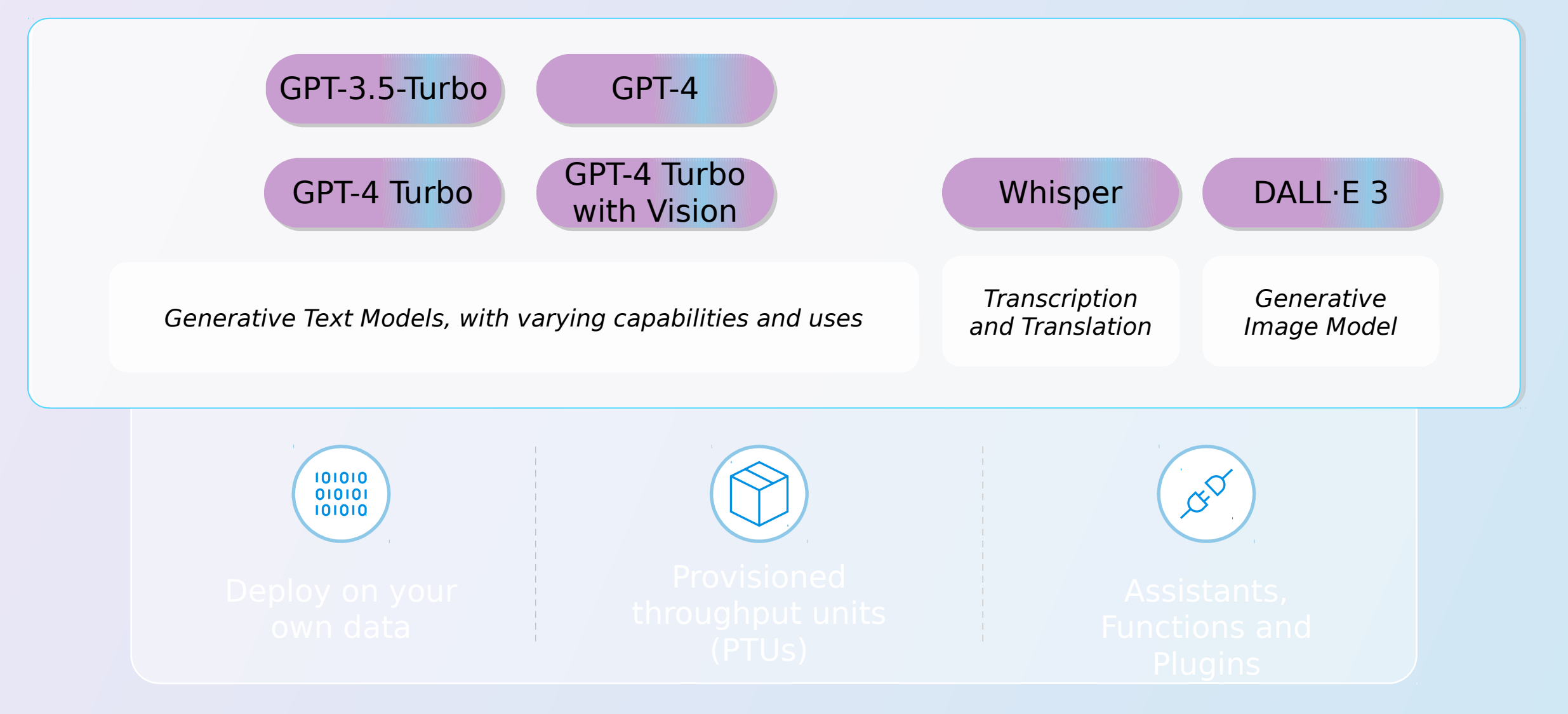

### **RAG**

# Reasoning + Knowledge

### **Reasoning Reasoning**

- Powered by foundation models Powered by foundation models
- Reason about questions, required Reason about questions, required information, provided context information, provided context
- Generate responses, follow up Generate responses, follow up questions, drive workflows questions, drive workflows

### **Knowledge Knowledge**

- Powered by retrieval systems Powered by retrieval systems
- Organize knowledge to fit needs, Organize knowledge to fit needs, capabilities of models capabilities of models
- Find most relevant pieces of Find most relevant pieces of information for a given context information for a given context
- Ensure data freshness, access Ensure data freshness, access control control

# Bringing domain knowledge to LLMs

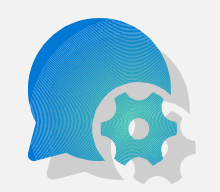

Prompt Prompt engineering engineering In-context learning In-context learning

Fine Fine tuning tuning Learn new skills Learn new skills

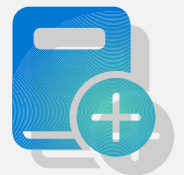

Retrieval Retrieval augmentation augmentation Learn new facts Learn new facts

# Retrievalaugmented generation

Anatomy of the workflow

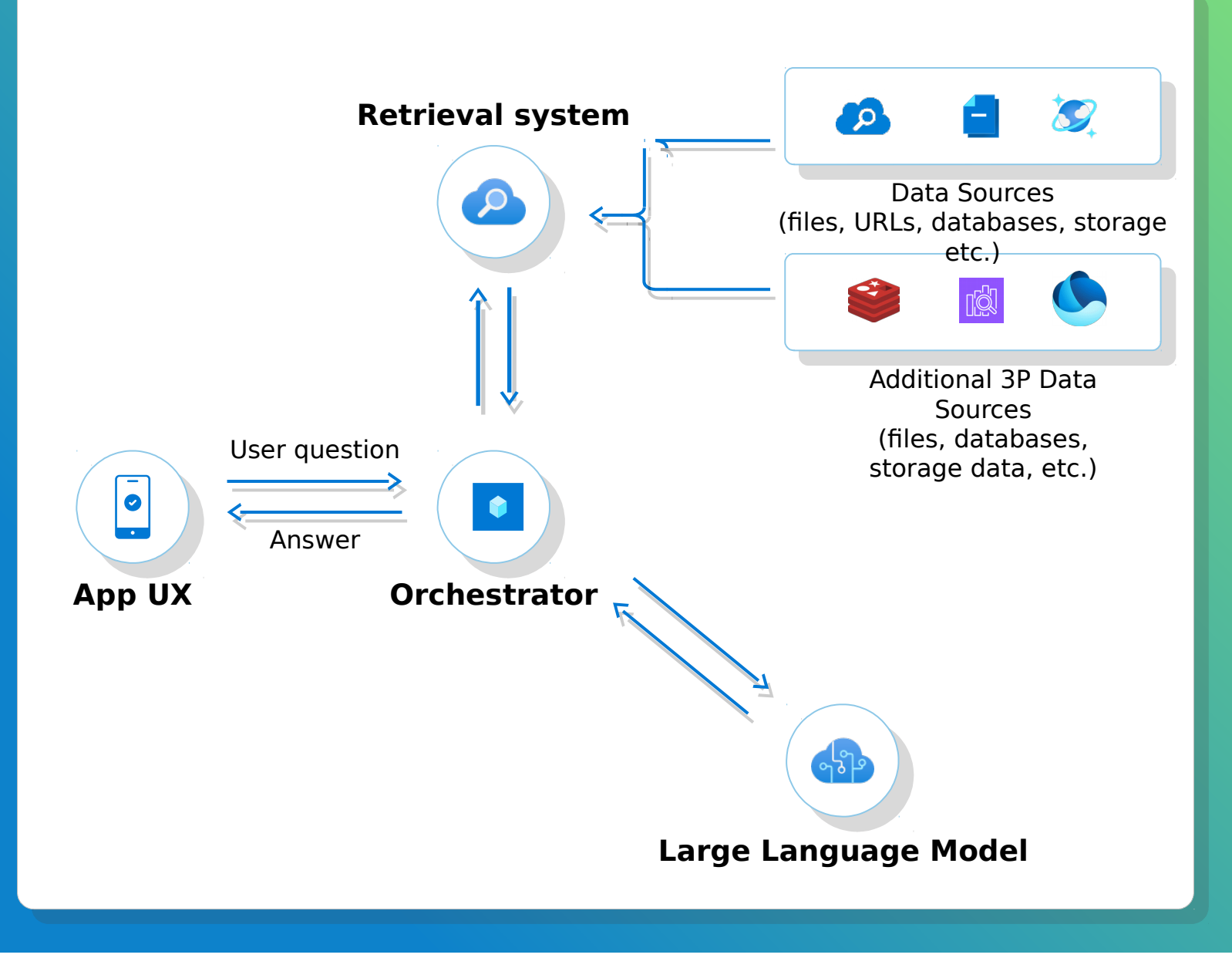

# Anatomy of RAG

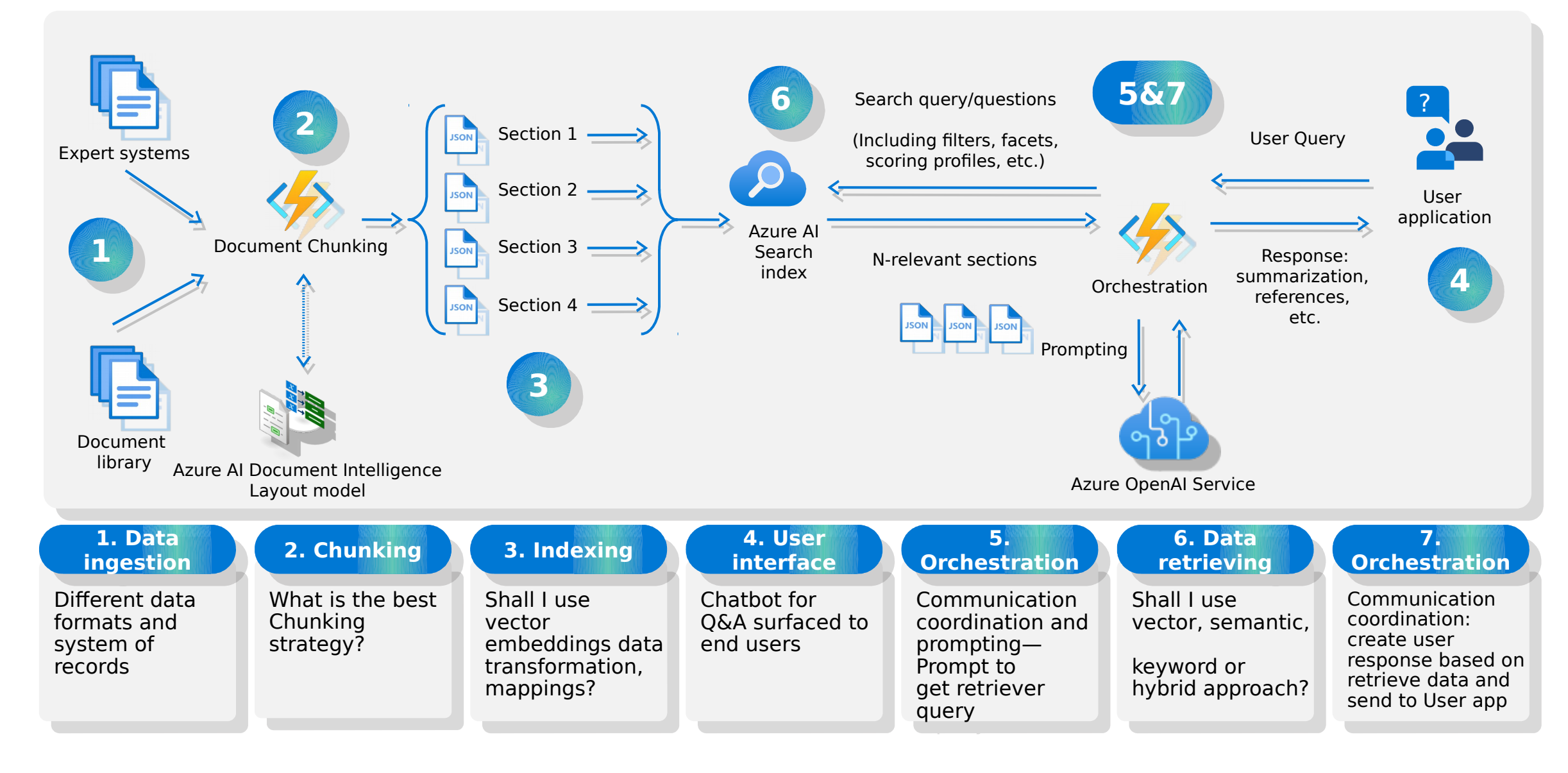

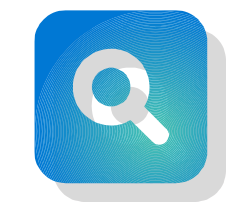

# Azure AI

vector database

**Optimized** vector storage

Feature-rich | Seamless data **Car Ciate** Seamless data  $\mathbb{C}$  discribe-of-the-art platform integrations search technology

Enterprise-ready foundation

Expanded storage and vector index size

# Tools for ingesting data into AI Search for RAG

Azure Al Studio

### A Azure OpenAl Studio

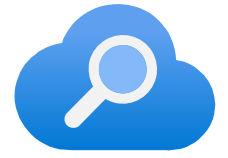

#### Ingestion options provided by AI Sear

**SQL** 

1 1

Data source support from AI Search directly through built-in pull indexers:  [Data sources gallery—](https://learn.microsoft.com/EN-US/AZURE/search/search-data-sources-gallery) [Azure AI Search | Microsoft Learn](https://learn.microsoft.com/EN-US/AZURE/search/search-data-sources-gallery)  $\Box$  [Integrated Vectorization](https://github.com/Azure/azure-search-vector-samples/blob/main/demo-python/code/azure-search-integrated-vectorization-sample.ipynb)

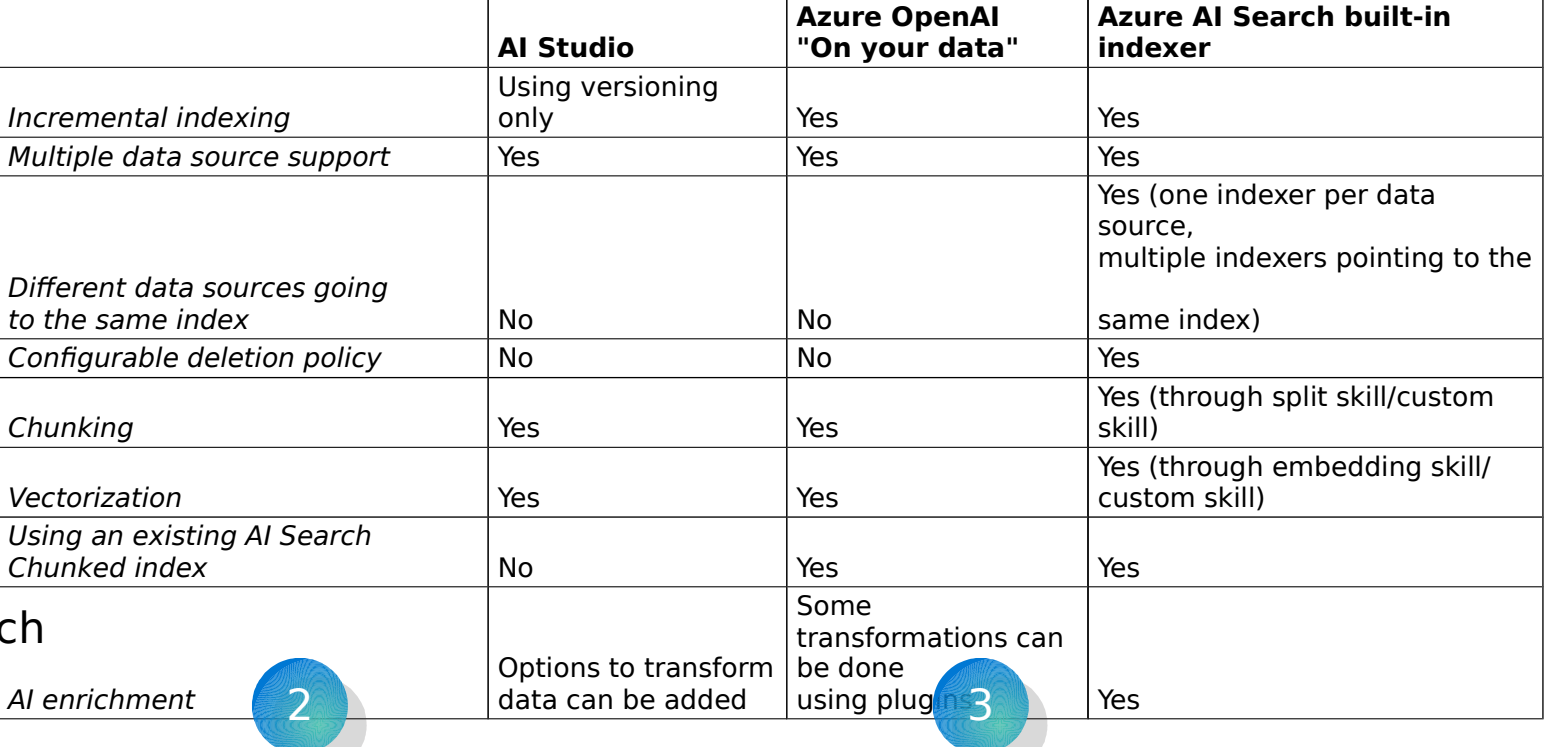

Data source supported by Microsoft Partners: □ Data sources gallery-[Azure AI Search | Microsoft Lear](https://learn.microsoft.com/EN-US/AZURE/search/search-data-sources-gallery#data-sources-from-our-partners) [n](https://learn.microsoft.com/EN-US/AZURE/search/search-data-sources-gallery#data-sources-from-our-partners)

Push API/SDK for any data source not supported with pull method:  $\Box$  Data import and data ingestion-[Azure AI Search | Microsoft Learn](https://learn.microsoft.com/en-us/azure/search/search-what-is-data-import)  [Push SDK in RAG](https://github.com/Azure-Samples/azure-search-openai-demo/tree/main)

# Use data from all over Azure

#### [Supported data sources](https://learn.microsoft.com/EN-US/AZURE/search/search-data-sources-gallery) include

- Azure Storage
	- · [Blob](https://learn.microsoft.com/EN-US/AZURE/search/search-howto-indexing-azure-blob-storage)
	- · [Data Lake Storage Gen2](https://learn.microsoft.com/en-us/azure/search/search-howto-index-azure-data-lake-storage)
	- [Table](https://learn.microsoft.com/en-us/azure/search/search-howto-indexing-azure-tables)
	- · [Files](https://learn.microsoft.com/en-us/azure/search/search-file-storage-integration)
- Azure Cosmos DB
	- · [NoSQL](https://learn.microsoft.com/en-us/azure/search/search-howto-index-cosmosdb)
	- [Gremlin](https://learn.microsoft.com/en-us/azure/search/search-howto-index-cosmosdb-gremlin)
	- **[MongoDB](https://learn.microsoft.com/en-us/azure/search/search-howto-index-cosmosdb-mongodb)**
- · [Azure SQL](https://learn.microsoft.com/en-us/azure/search/search-howto-connecting-azure-sql-database-to-azure-search-using-indexers)
- [Azure Database for MySQL](https://learn.microsoft.com/en-us/azure/search/search-howto-index-mysql)
- A variety [of partner-supported data sources](https://learn.microsoft.com/EN-US/AZURE/search/search-data-sources-gallery)

# The technology behind Azure AI Search

### Retrieval modes

#### **Keyword-based retrieval**

- $\cdot$  Traditional full-text search method
- $\cdot$  Content is broken into terms; uses the BM25 probabilistic model for scoring

#### **Vector-based retrieval**

- $\cdot$  Text is converted into vector representations
- Uses embedding models, e.g., Azure Open AI text-embedding-ada-002

#### **Hybrid retrieval**

- Combines strengths of Keyword and Vector
- $\cdot$  Fusion step selects the best results from both methods, using Reciprocal Rank Fusion (RRF)

### Semantic ranking

#### **What is Semantic ranking?**

 $\cdot$  Bing technology that uses transformer models with cross-attention to simultaneously processes query and document text

#### **What does it do?**

- $\cdot$  Prioritizes the most important results
- Normalized relevance score filters out low-quality results
- $\cdot$  Score Range: 0 (irrelevant) to 4 (highly relevant)

### Vector similarity

We compute embeddings so that we can calculate similarity between inputs. The most common distance measurement is **cosine similarity**.

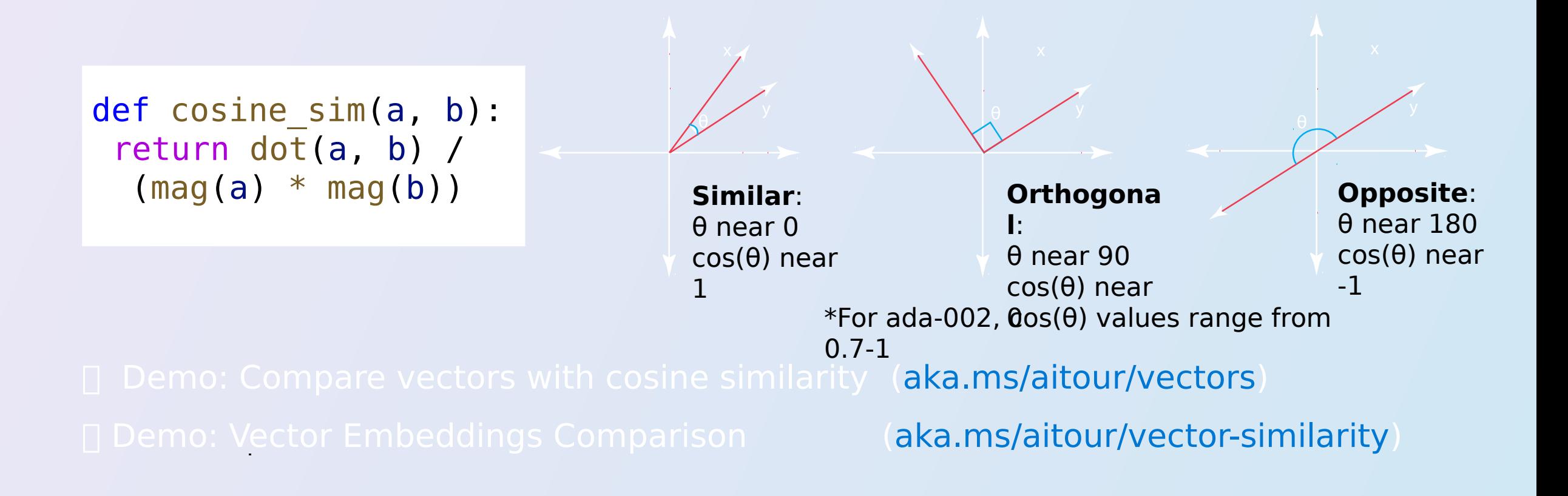

# Orchestration with AI Search

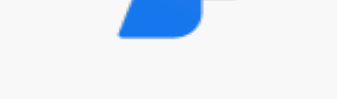

#### **Azure AI Studio**

- Explore, build, test, and deploy cutting-edge LLMpowered genAI solutions responsibly
- Evaluate LLM responses and pinpoint fine-tuning opportunities
- Scale PoCs with a paved path to full production

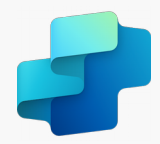

#### **Copilot Studio**

- Build your own copilot using intuitive building experiences
- Customize Microsoft Copilots with your own enterprise scenarios
- Leverage a connected, integrated platform

# **Open Source**

- Semantic Kernel
- **Langchain**
- LlamaIndex

### **GPT-4 Turbo with Vision**

#### Public preview

# Announcing GPT-4V with Azure AI Vision

**Unlock new scenarios with GPT-4V, Azure Open AI Service and Azure AI Vision integration** 

**Add images to retrieval augment generation (RAG) patterns**

**Prompt with video, images, and text**

### What GPT4 Turbo with Vision Offers

GPT-4 Turbo with Vision is a multimodal model developed by OpenAI that accepts both image and text inputs and generates text outputs.

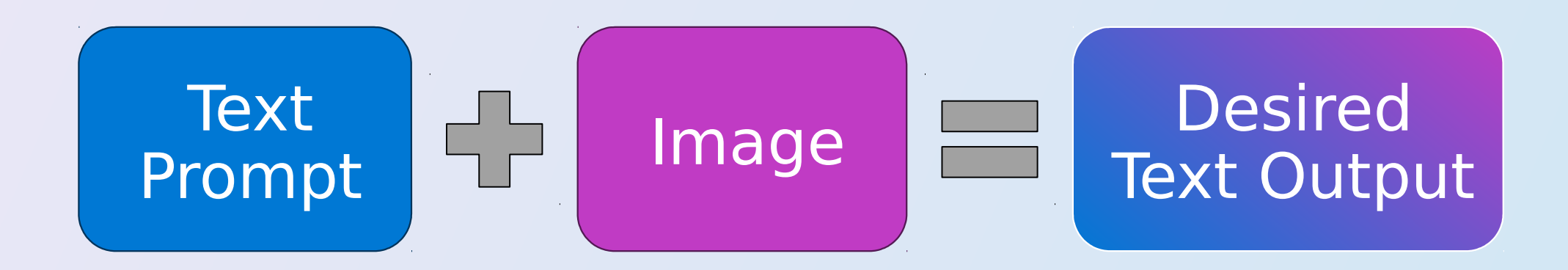

Note: GPT-4 Turbo w/Vision doesn't generate image outputs

### Vision AI Emerging Application Highlights - Auto Insurance (Insurance Report Generation)

**Use**

mag that you are an expert in evaluating the car damage from car accident for auto insurance reporting. Please fill the incident report for the accident shown in image below, with the following format in JSON (note xxx is placeholder, if you cannot determine that based on the image, put "N/A" instead). {"**make": xxx, "model": xxx, "license plate": xxx, "damage description": xxx, "estimated cost of repair": xxx**} **r**

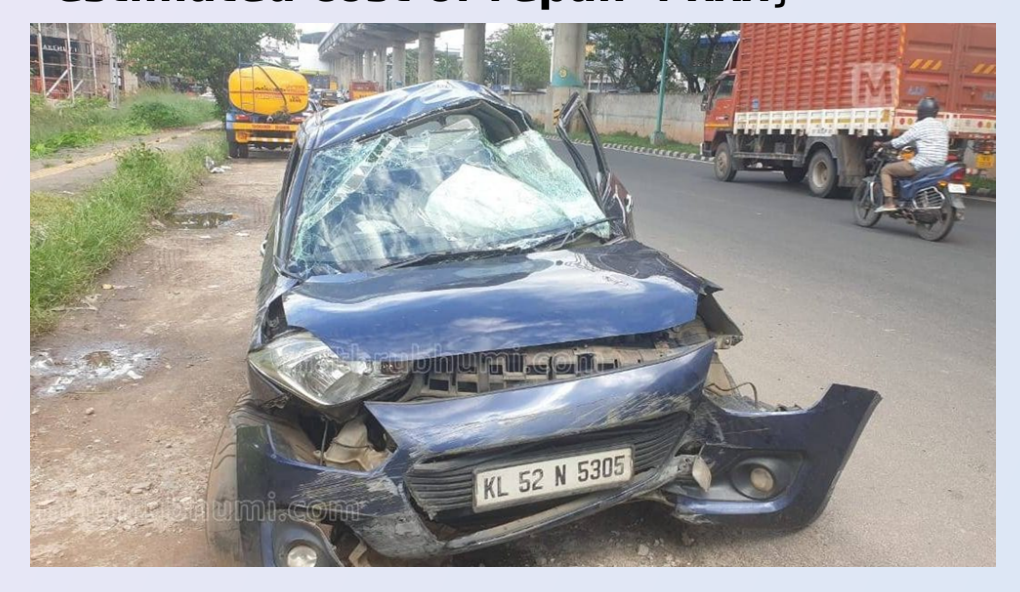

#### **Vision**

**AI** {"make": "Maruti Suzuki", "model": "Celerio", "license plate": "KL 52 N 5305", "damage description": "Front bumper, hood, and windshield damaged. Airbags deployed.", "estimated cost of repair": "N/A"}

# **GPT-4 Turbo with Vision +Azure AI Vision**

**Use GPT4 Turbo w/Vision** with Azure AI Vision Enhancements to make the output more robust.

# What 'GPT-4 Turbo with Vision' **PLUS** What 'GPT-4 Turbo with Vision' **PLUS** Azure AI Vision Enhancements does Azure AI Vision Enhancements does

GPT-4 Turbo with Vision is able to take text and video inputs when used with the Azure AI Vision Enhancement feature.

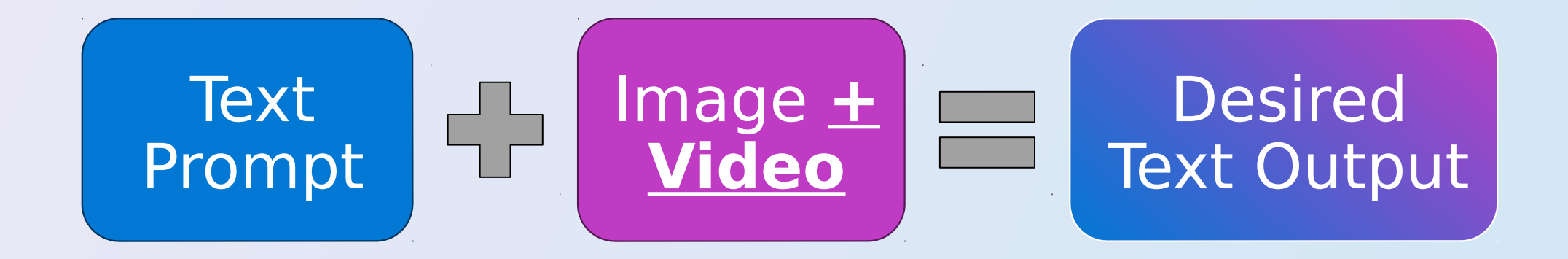

Note: GPT-4 Turbo w/Vision doesn't generate image outputs

latedDepreciation": 95641,

14346,

### Improve number accuracy in dense text

However, with the Azure AI Vision Enhancement turned on, we can minimize errors in output. Enhancements

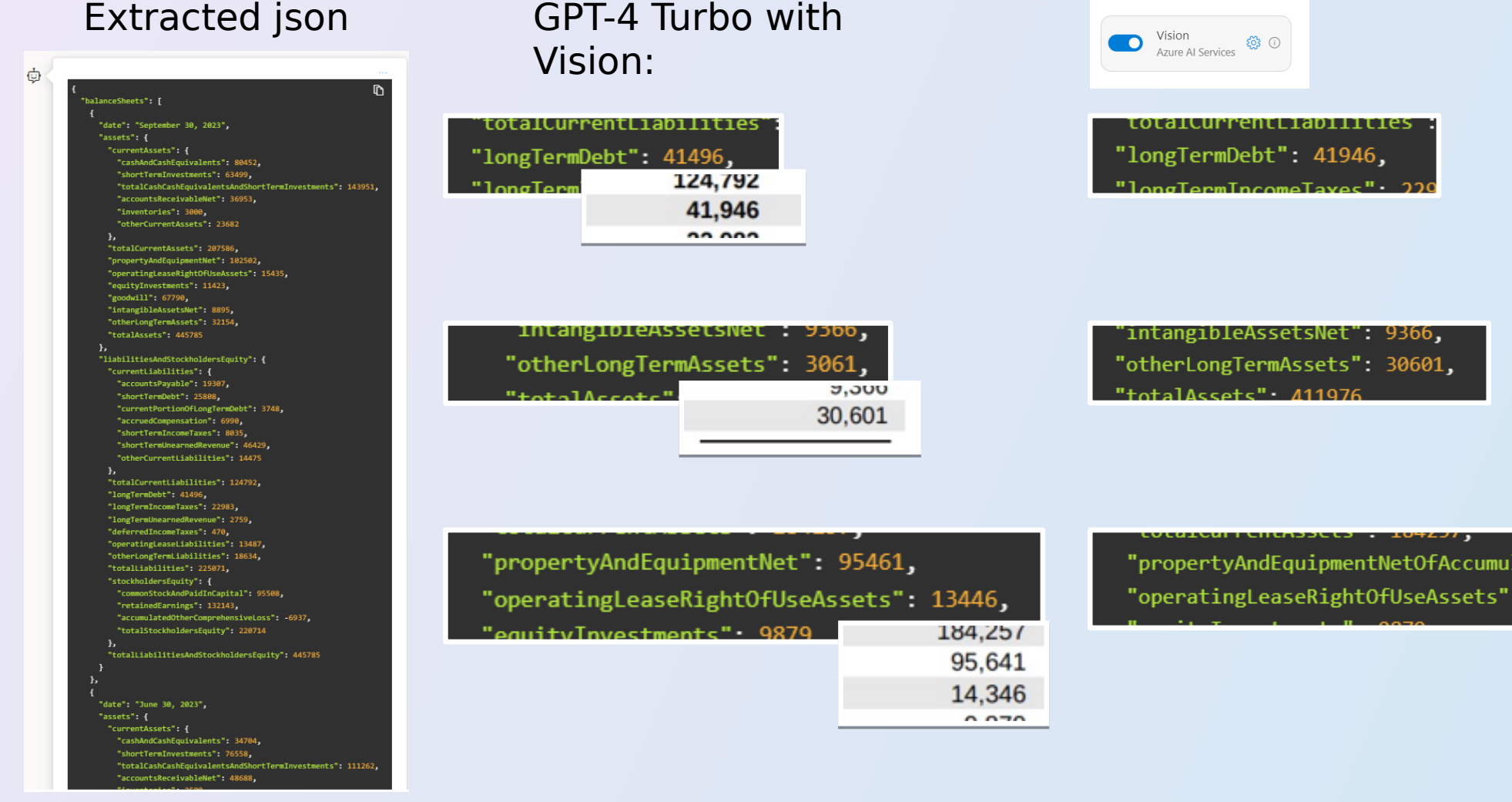

### **Azure OpenAI Service on your data, with Ground the** information provided on your company data

## Retrieval Augmented Generation

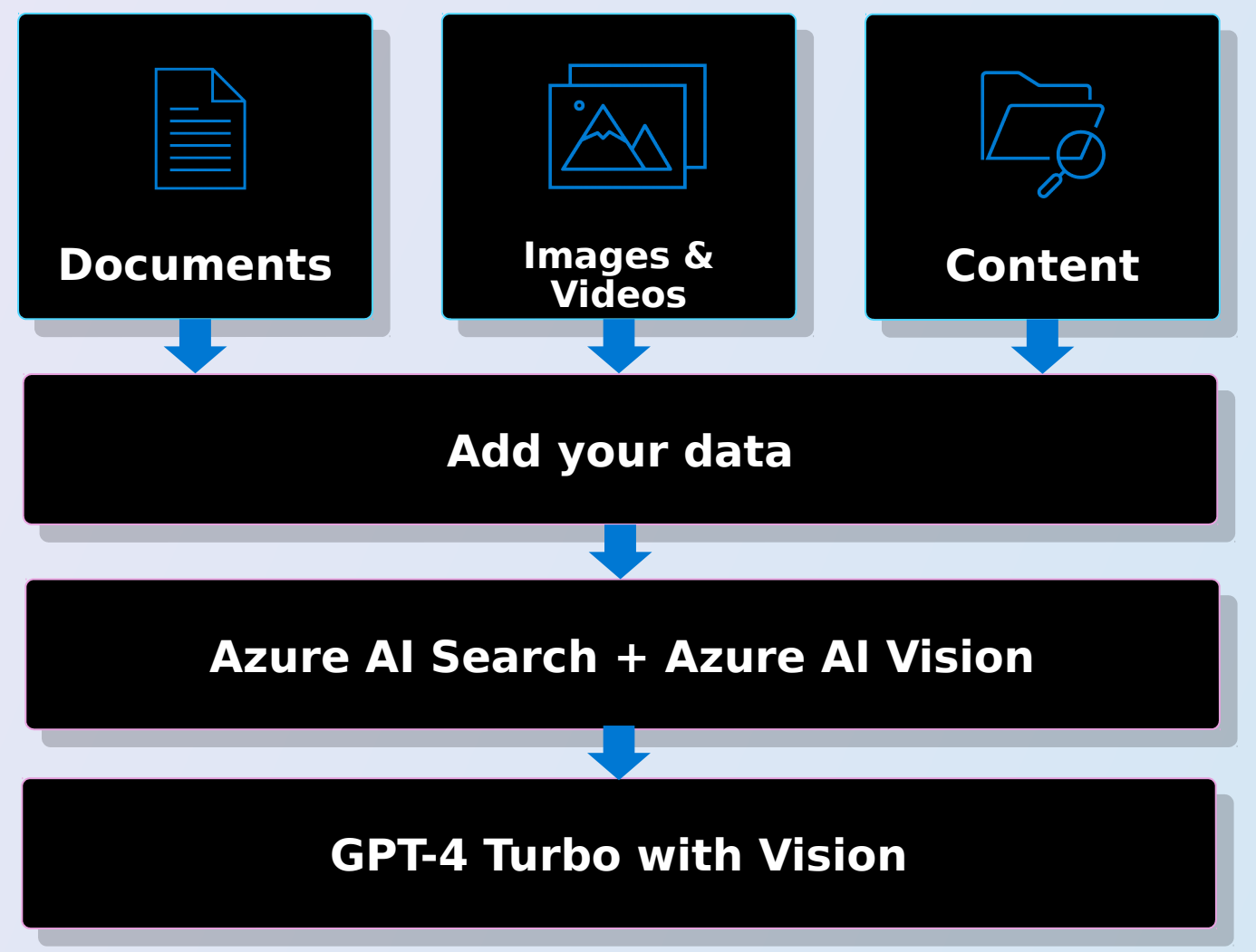

© Copyright Microsoft Corporation. All rights reserved.

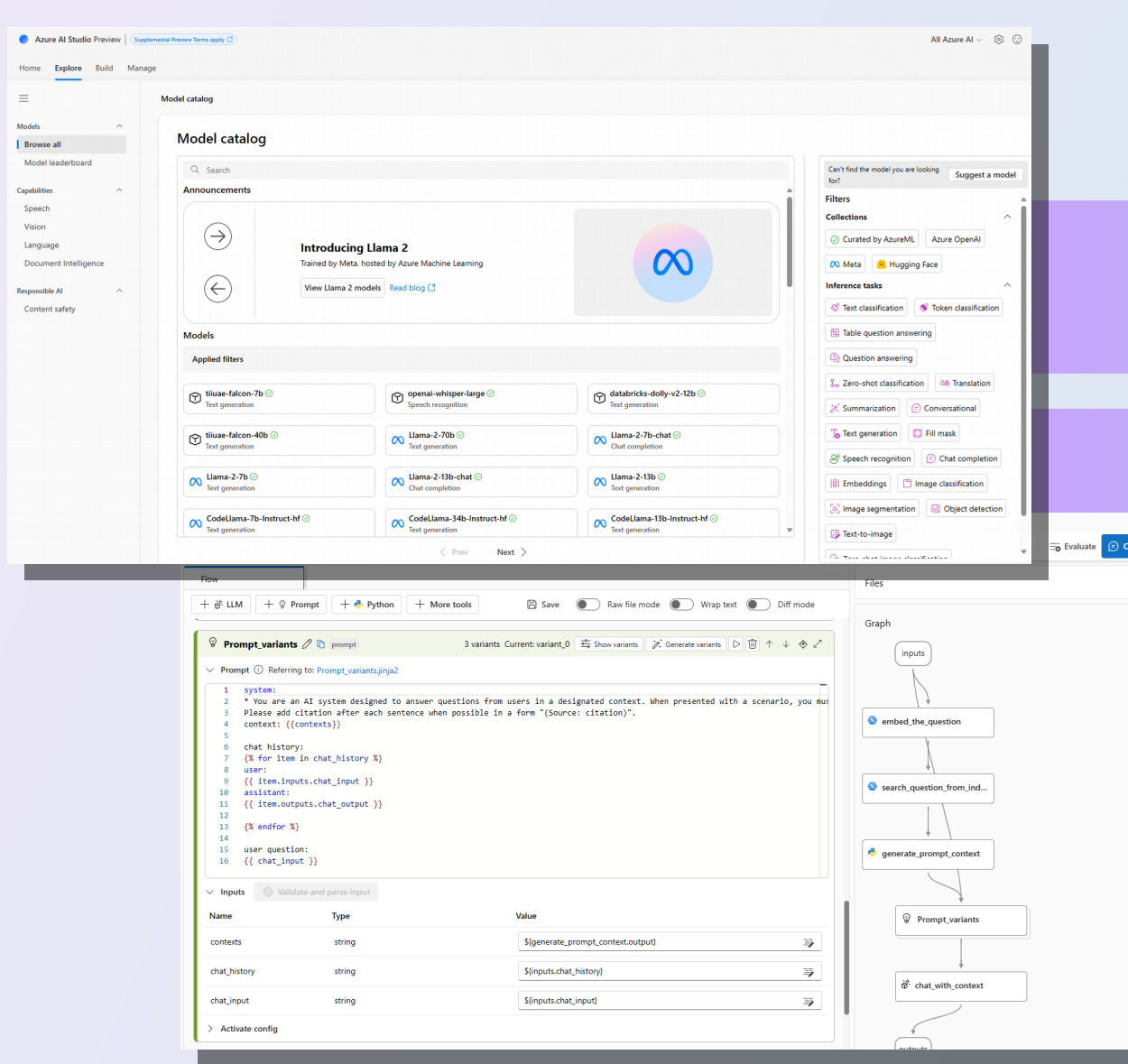

### Azure AI is a platform for Generative AI

Access to thousands of LLMs from OpenAI, Meta, Hugging Face

Data grounding with RAG

Prompt engineering/evaluation

Built-in safety and responsible AI

#### Continuous monitoring for LLMs

### **Florence Vision AI**

**Laure AI Vision's F**lorence Model is our in-house developed Large Vision Model

# Project Florence – Large foundation model

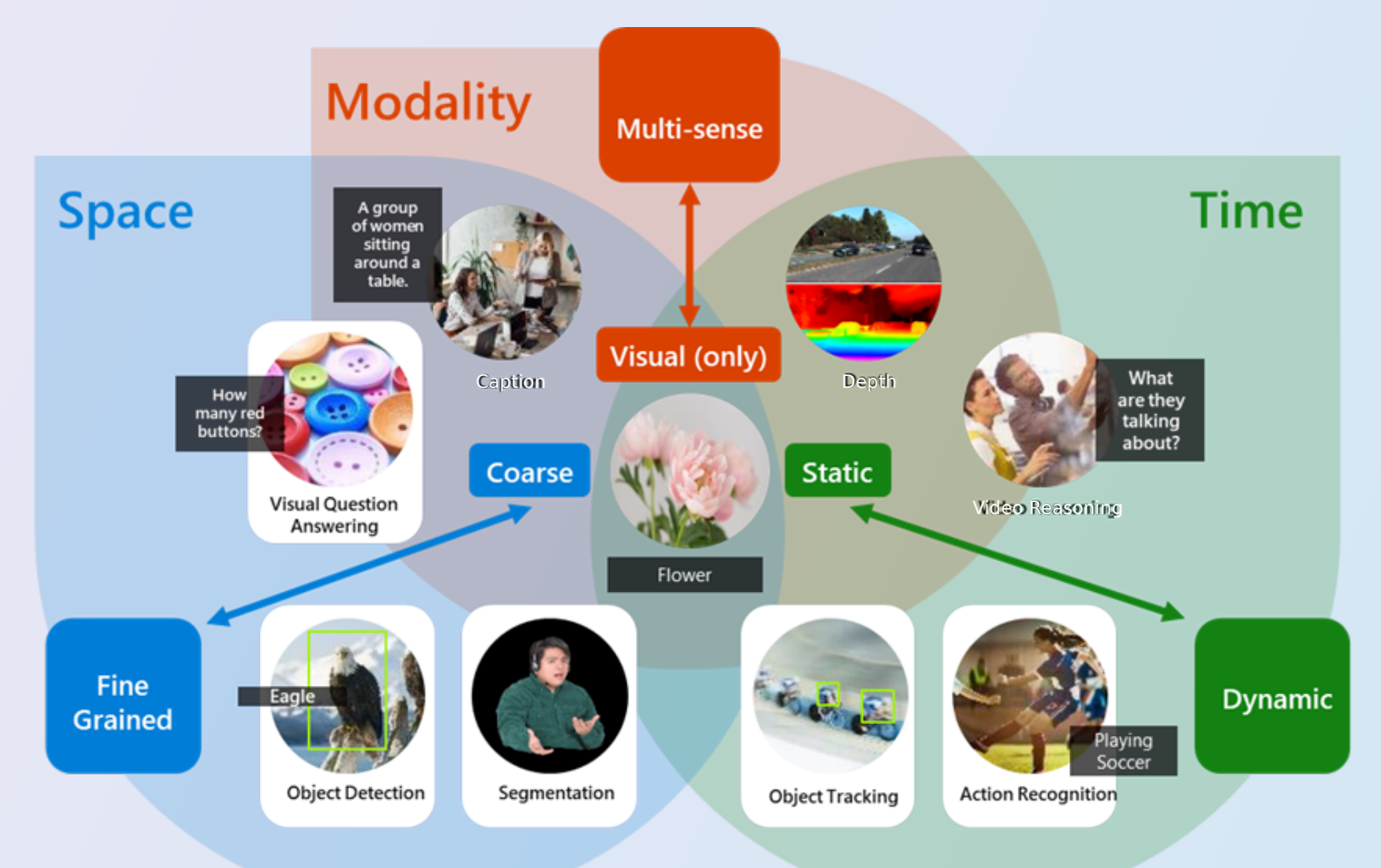

#### **Our Foundation Model**

### When to use the Florence Model?

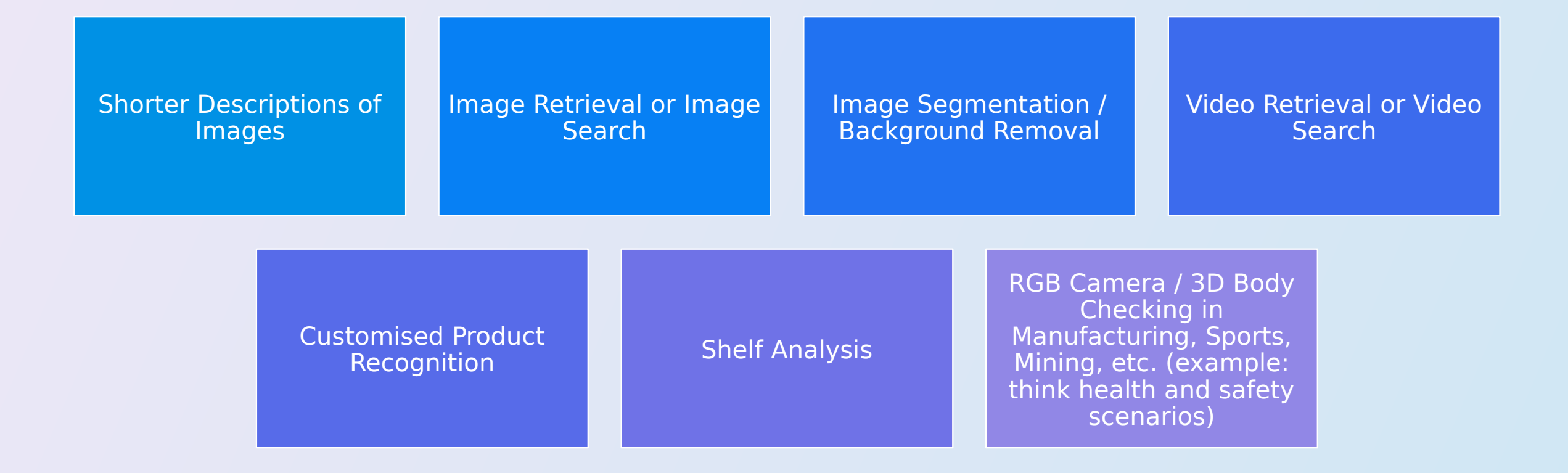

### **Resources**

[GPT-4\\_Turbo-with-Vision\\_Pricing](https://aka.ms/GPT-4_Turbo-with-Vision_Pricing)

[How to use the GPT-4 Turbo with Vision model](https://learn.microsoft.com/en-us/azure/ai-services/openai/how-to/gpt-with-vision?tabs=rest%2Csystem-assigned%2Cresource#use-vision-enhancement-with-video)

[Use your image data with Azure OpenAI Service in Azure OpenAI stu](https://learn.microsoft.com/en-us/azure/ai-services/openai/concepts/use-your-image-data) [dio](https://learn.microsoft.com/en-us/azure/ai-services/openai/concepts/use-your-image-data)

[Video Retrieval API](https://learn.microsoft.com/en-us/azure/ai-services/computer-vision/reference-video-search) [reference](https://learn.microsoft.com/en-us/azure/ai-services/computer-vision/reference-video-search)

[how-to/gpt-with-vision.md at main · GitHub](https://github.com/MicrosoftDocs/azure-docs/blob/main/articles/ai-services/openai/how-to/gpt-with-vision.md)

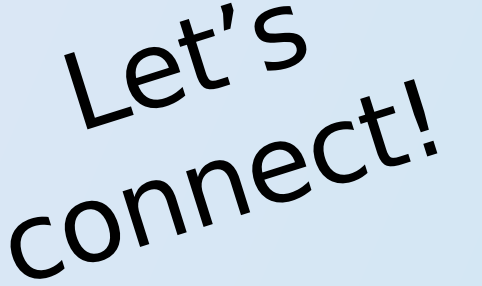

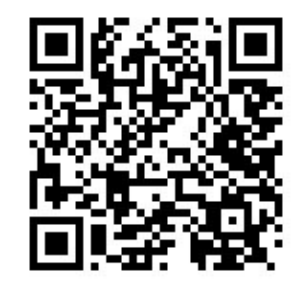

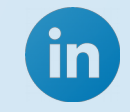

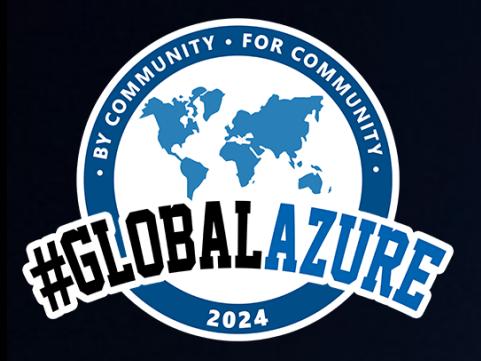

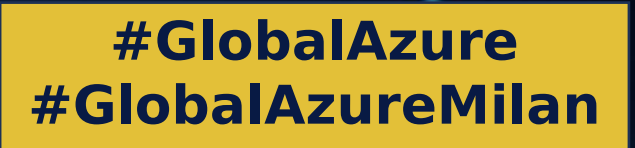

**o**

# GRAZIE!!!

Le slide saranno disponibili sulla pagina Global Azure 2024 del sito di Azure Meetup Milano